## Mutual 7 Solar Monitoring

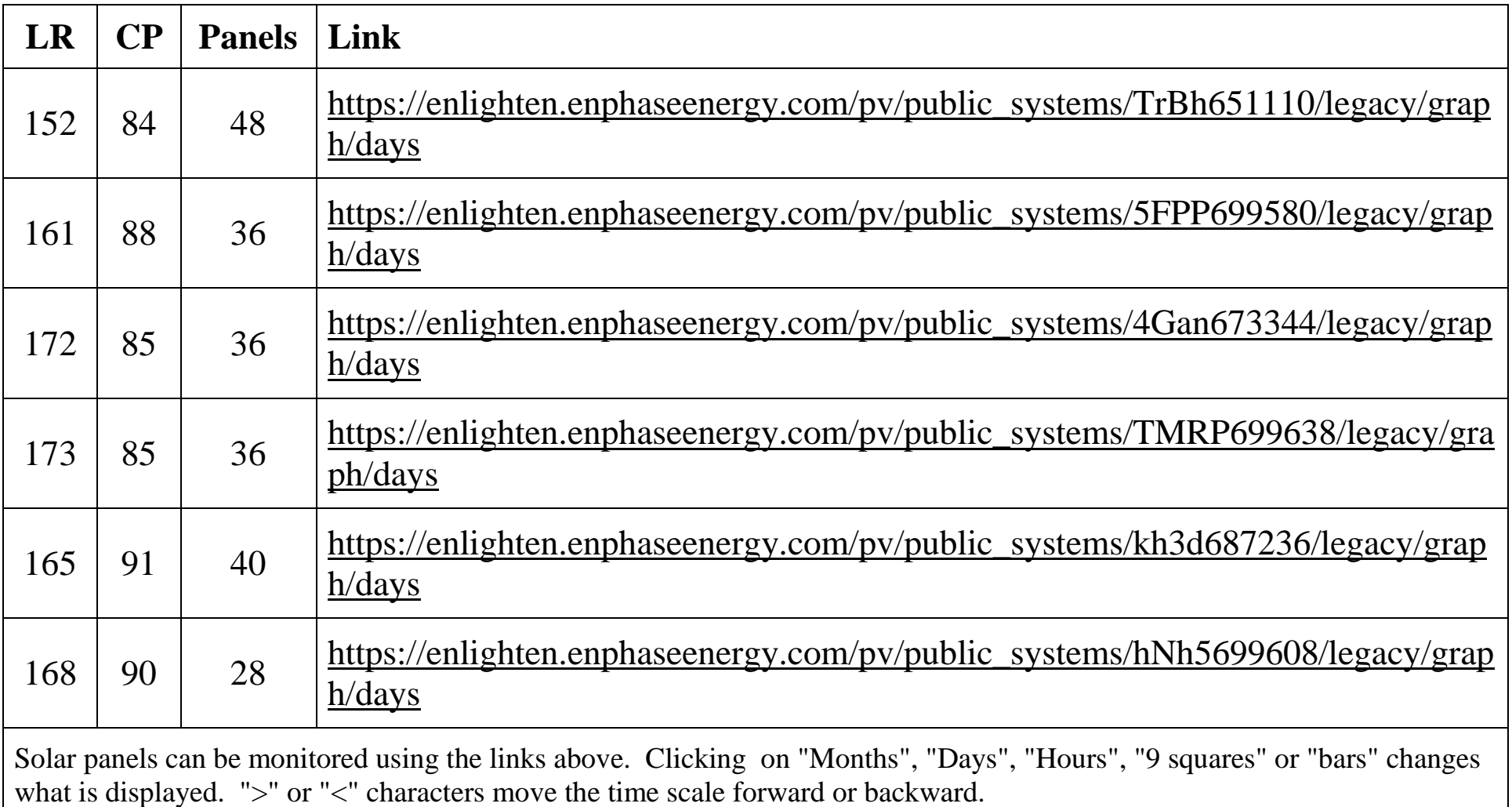

\* If you have any questions, please send an e-mail to [jim@rotter.us.](mailto:jim@rotter.us)